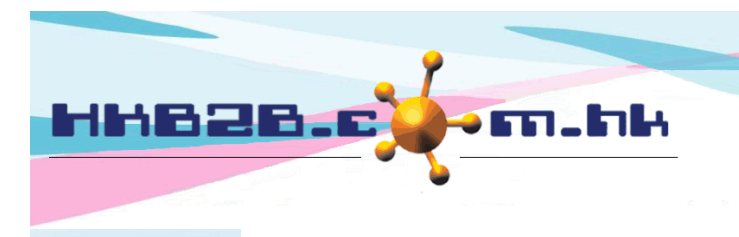

香港灣仔軒尼斯道 48-62 號上海實業大廈 11 樓 1102 室 Room 1102, Shanghai Industrial Investment Building, 48-62 Hennessy Road, Wan Chai, Hong Kong Tel: (852) 2520 5128 Fax: (852) 2520 6636 

HKB2B Limited

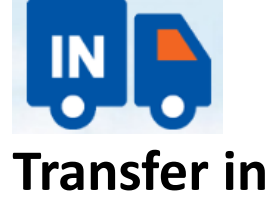

When product arrived the transfer in warehouse, users should prepare Transfer in. To complete a transfer in: Go to Main Menu > Transfer in

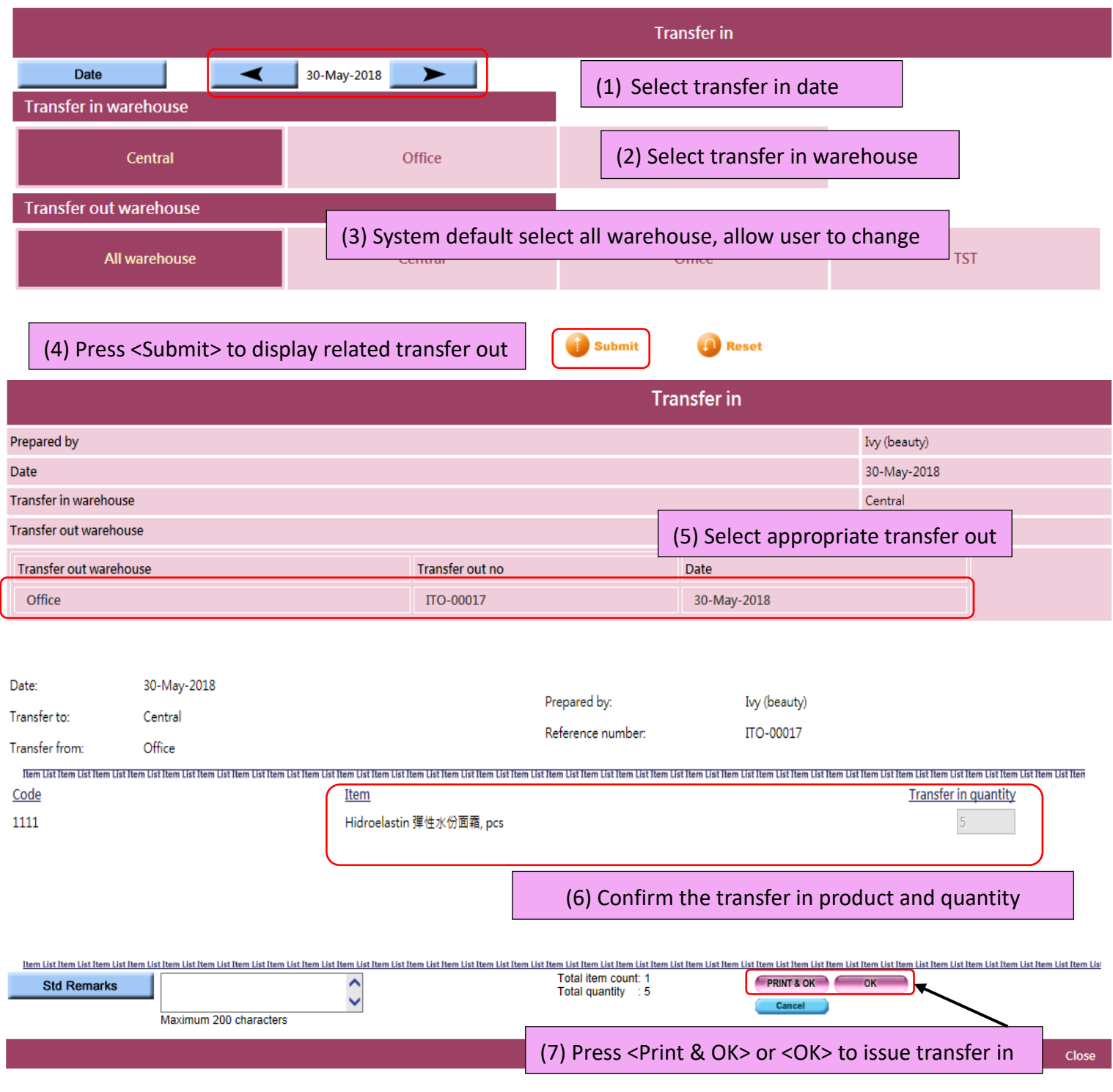